## **CF Custom SEO URL Rewrite - Yet another way to do this** Posted At : November 18, 2011 9:21 AM | Posted By : Tim Garver Related Categories: Projects

I know the title is a bit vague, and I know there 101 ways to tackle this and probably the most accepted way is at the web server level with MOD re-write or ISAPI. But at that level its harder to incorporate business logic data.

So what if you are on a shared host that does not allow MOD-REWRITE or the IIS version ISAPI rewrite, but will allow a custom 404 file,  $\Delta ND$  the SEO requirement is to hide the real file name?

For instance, suppose you need the URL to look something like this: http://www.server.com/{1st resource}/{2nd resource}/{3rd resource} Maybe a search URL like:

http://www.server.com/bmw/4 door/blue/

OR

http://www.server.com/Charlotte/2 story/4 bath rooms/

So the CGI var will end up being something like this depending on your web server:

## $404;$ http://server.com:80/{1}/{2}/{3}

CGI.QUERY\_STRING from IIS6 Where {1} = the first node in the URL, I am using the term node there may be a better term to use. But its the first "folder" in the URL string. In Apache, the query\_String is sometimes empty and it puts the values you need in the http\_referer cgi field. To parse this I used this script, its not perfect and I am sure there is a regex for it but this is what i came up with:

// setup the url string, parse the cgi struct to pull out all past host name<br>if (cgi.server software NEQ "Apache" AND len(cgi.query\_string))|<br>| qString - ListDeleteRt(MID(ListLast(cgi.QUERY\_STRING,";"),LEN(ListListLast(cgi qString = ListDeleteAt(cgi.http\_referer,1,"/");<br>
qString = ListDeleteAt(qString,1,"/");<br>
) else {<br>
qString = ""; node.thisDirectory = GetDirectoryFromPath(ExpandPath("\*."));<br>node.trotisDir = directoryFxists(node.thisDirectory & listFirst(qString,"/"));<br>node.lastNode = ListEist(qString,"/"); //Iast url node varialbe<br>node.nodeLen = Lis

for instance here is a dump of the functions return data for this URL: http://server/profile/tim

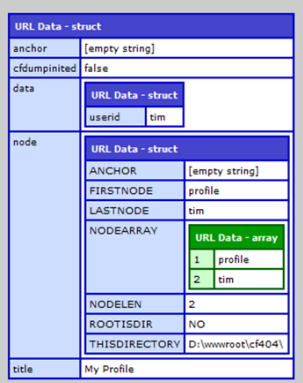

In my mappings I have an ID attribute setup for this map. When I loop over the maps, I build a return data attribute with the map ID value as the name of the data attribute and the value of the last or second node as the v

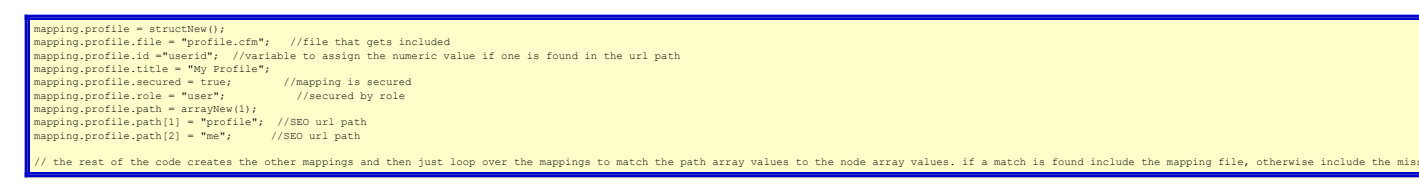

One problem I found was that when a hash sign was in the URL it was not represented correctly by the query string from the web server. IIS just ignores it all together, So I added the ability to replace a # sign in a url w

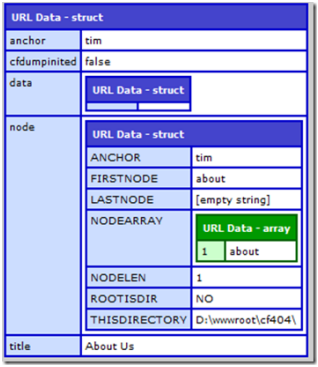

Notice the anchor value is tim. On the actual pages, we just check for the anchor to see if there is a value we used jQuery to jump to that anchor in the page.

These dump's don't show all the values, just a few to demonstrate most of the values.

So there you have it, if you want to give it a shot, jump on over to my **[RIAForge.org project](http://cf404rewrite.riaforge.org/)**

I would love to hear from anyone else who has had to do this for an odd reason and could not use the standard rewrite tools that are out there today.